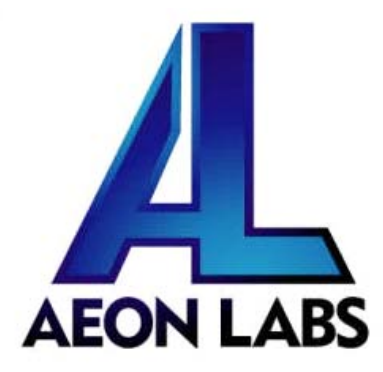

# Aeon Labs Siren Gen5

(Z-Wave Siren Gen5)

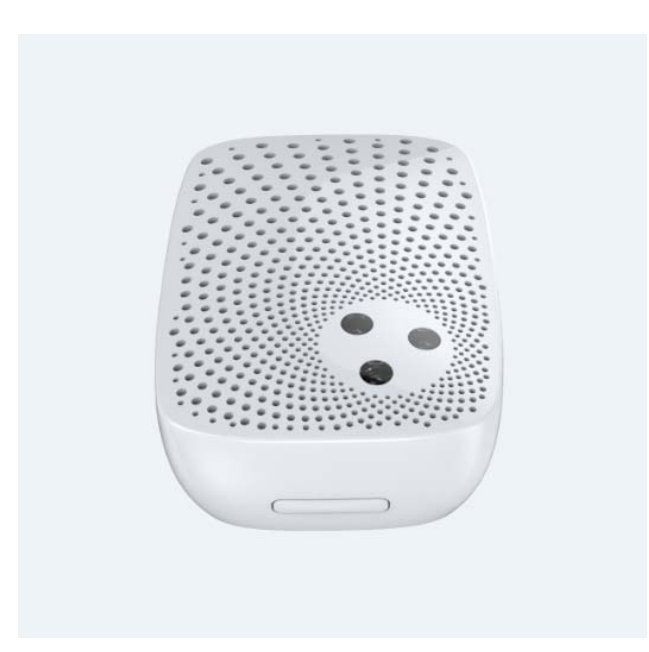

#### **Change history**

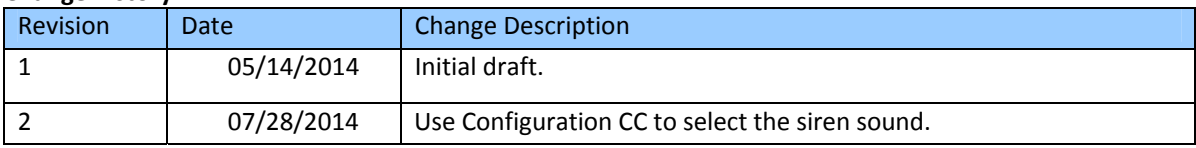

# **Aeon Labs Siren Gen5 Engineering Specifications and Advanced Functions for Developers**

**(V3.24)**

Aeon Labs Siren is a switch multilevel device based on Z-wave enhanced 232 slave library of V6.51.01.

# **1. Library and Command Classes**

**1.1 SDK:** 6.51.01

**1.2 Library**

- Basic Device Class: BASIC\_TYPE\_ROUTING\_SLAVE
- Generic Device class: GENERIC\_TYPE\_SWITCH\_BINARY
- Specific Device Class: SPECIFIC\_TYPE\_SIREN

**1.3 Commands Class**

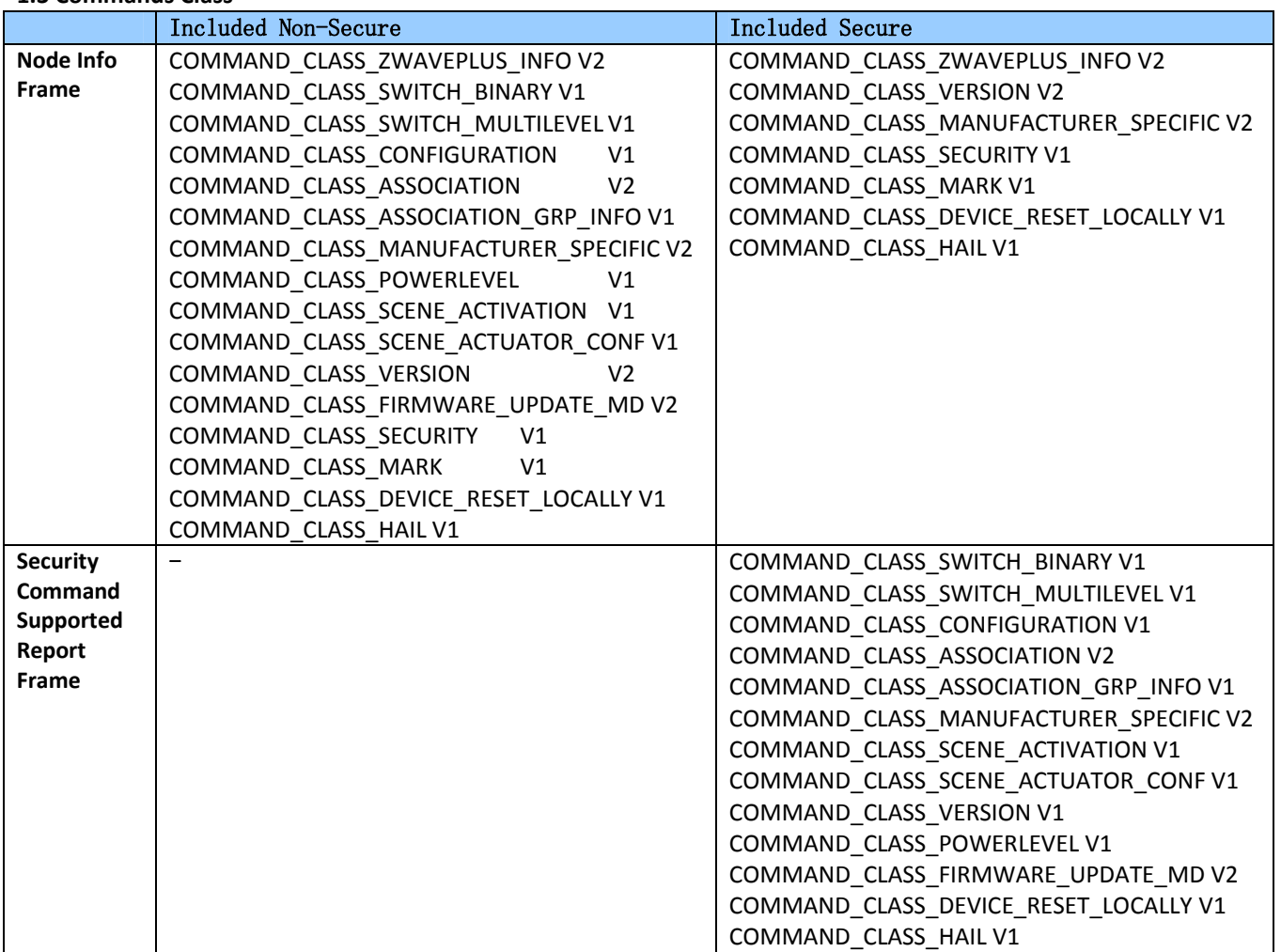

# **2. Technical Specifications**

**Operating Distance:** Up to 550 feet (170 meters) outdoors.

# **3. Familiarize Yourself with Your Siren Gen5**

**3.1 Interface**

- $\bullet$
- Action Button<br>105db Speaker System<br>Safety LED<br>Network LED  $\bullet$
- $\bullet$
- $\bullet$

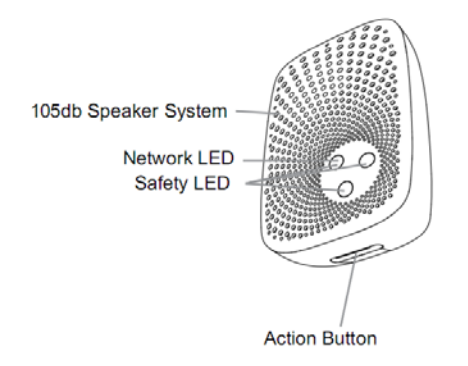

# **4. All functions of each trigger 4.1 Functions of Action Button**

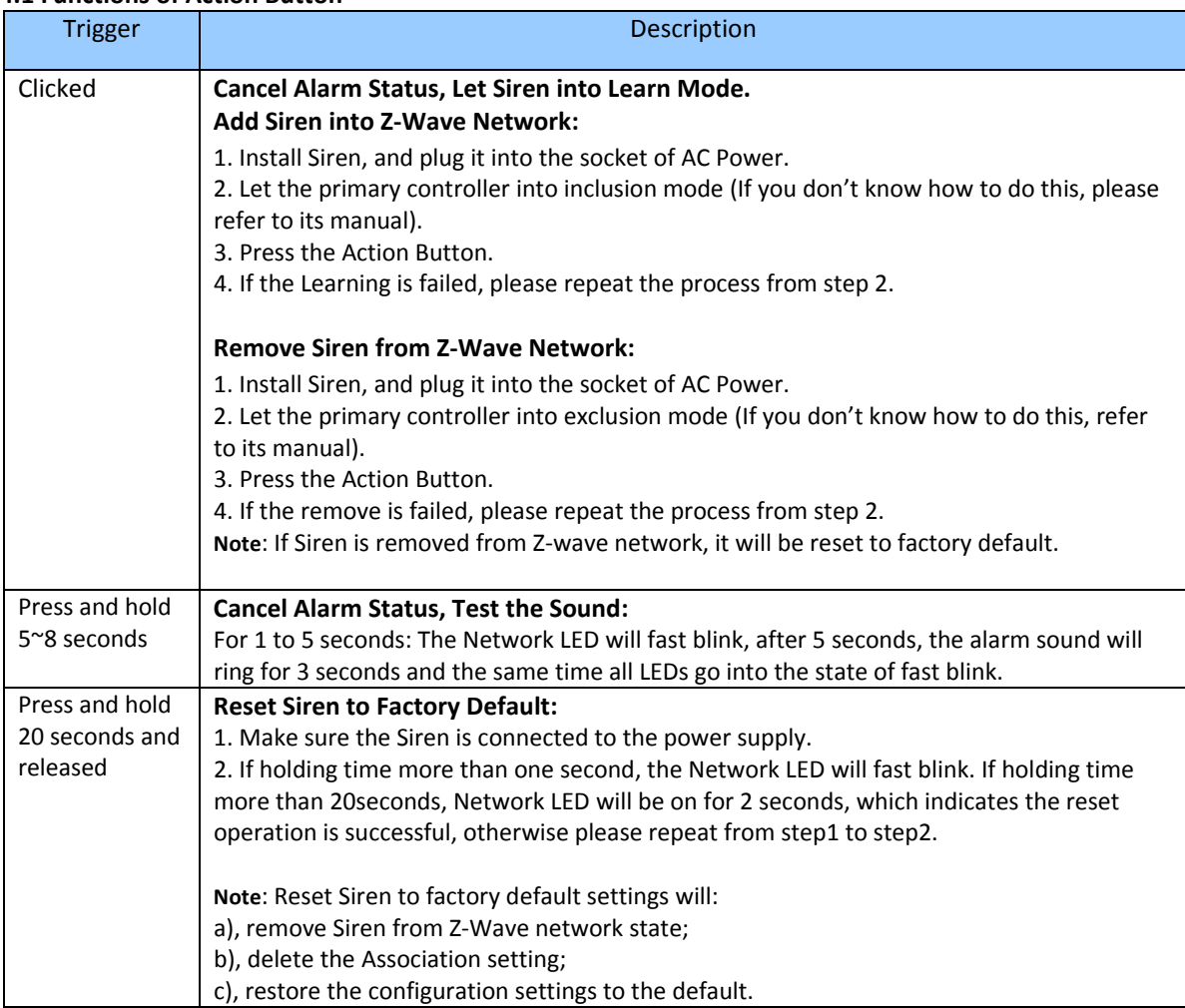

**4.2 Functions of wireless controller.**

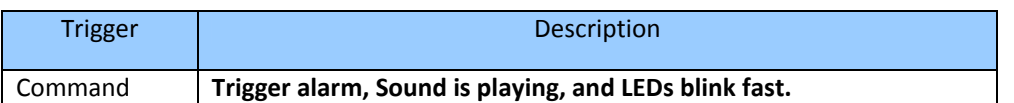

## **5. Special rule of each command**

#### **5.1 Z‐Wave Plus Info Report Command Class**

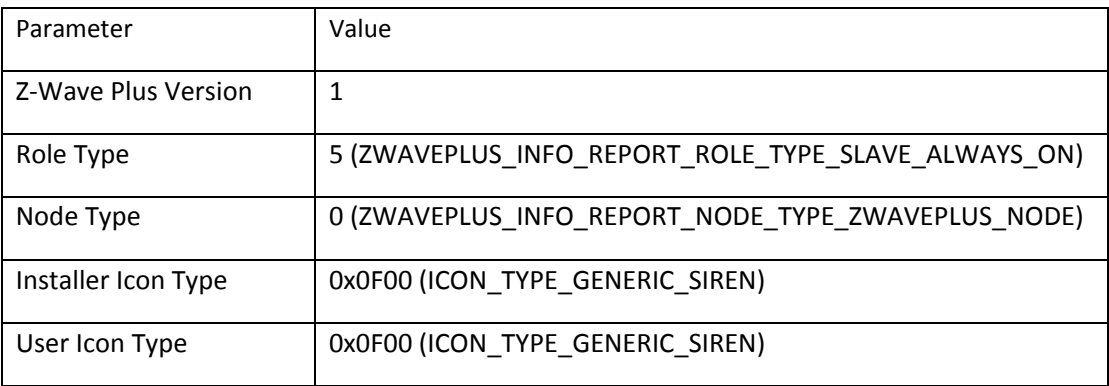

# **5.1 Association Command Class**

The Siren supports 1 Association groups.

The Node IDs in Group 1 will receive Hail Command /Basic report (configurable) which is sent via single‐ cast (if there are more than 1 Node ID) when Siren's status changed.

#### **5.3 The rules of the level value (Basic CC, Binary Switch CC, Scene CC)**

- (1) 0x00: Close the siren sound.
- (2) 0x01 ~ 0x63 and 0xff: Open the current siren sound.
- (3) Other values will be ignored.

# **5.4 Scene Actuator Conf Command Class**

The Siren supports max 255 Scene ID.

The Scene Actuator Conf Set command is effective, when only Level>=0 and Level<0x64 or Level=0xff, otherwise, it will be ignored.

The Scene Actuator Configuration Get Command is used to request the settings for a given scene, if scene ID is not setting, it will be ignored. If Scene ID =0, then the Siren will report currently the activated scene settings. If the currently activated scene settings do not exist, the Siren will reports Level = currently load status and Dimming Duration=0

#### **5.5 Scene Activation Set Command Class**

The Scene Activation Set Command is effective, when only Level>=0 and Level<0x64 or Level=0xff, otherwise, it will be ignored. If the requested Scene ID is not configured, it will be ignored too.

#### **5.6 Configuration Set Command Class**

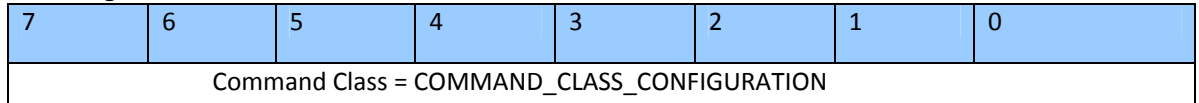

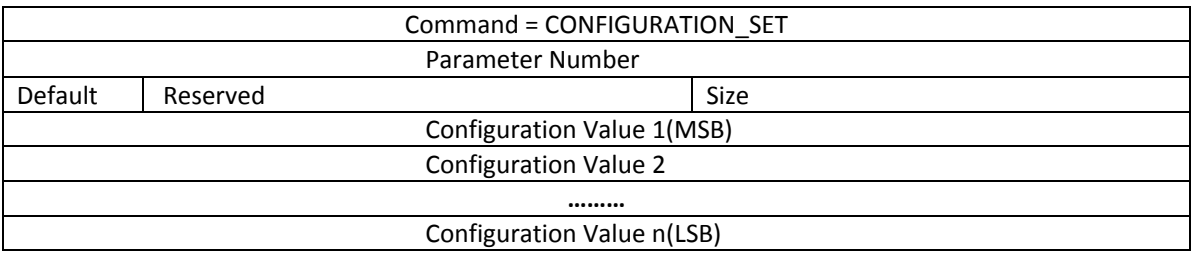

## Parameter Number Definitions (8 bit):

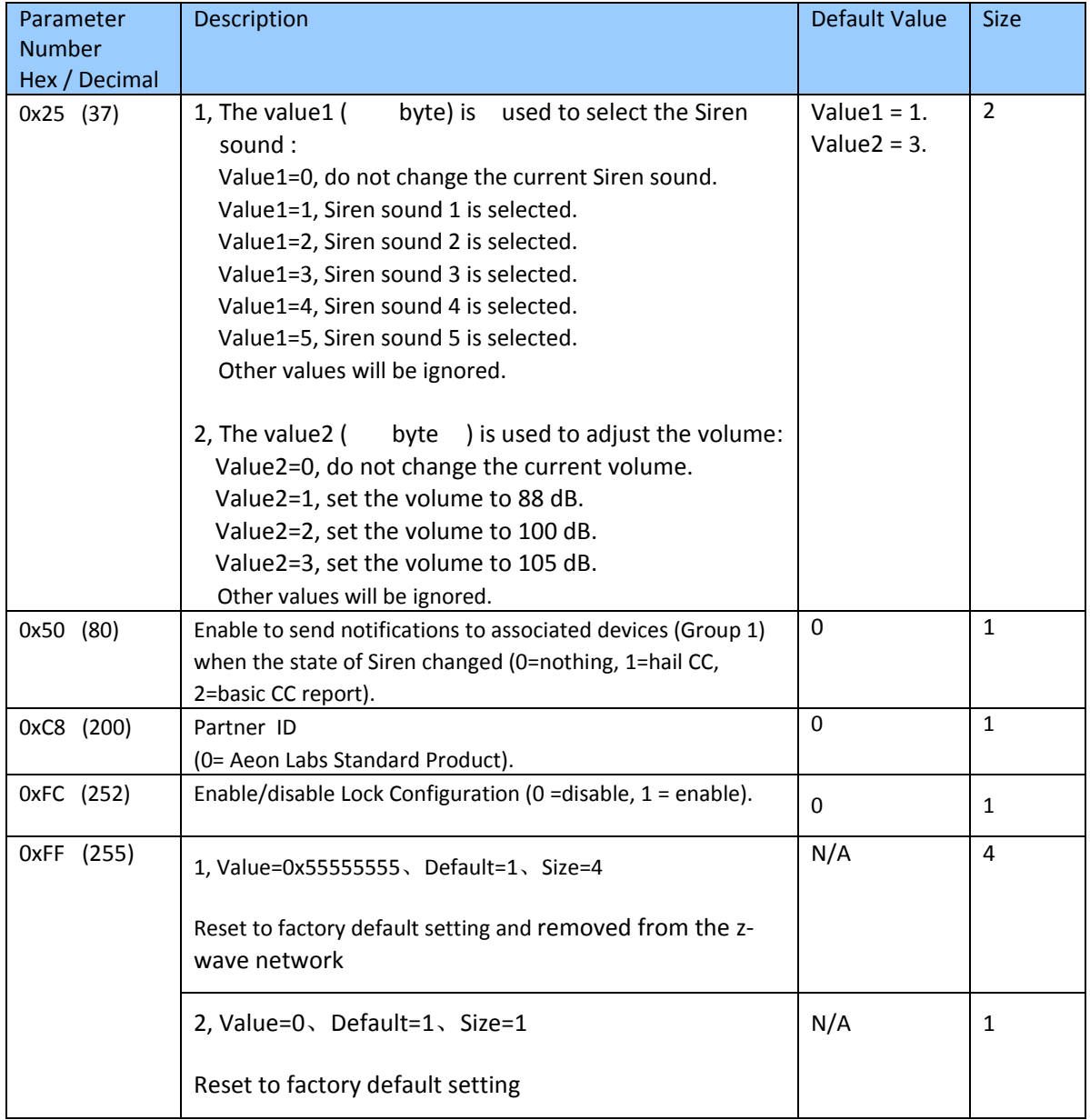